INL DevResults User Guide: Data Review and Approval (INL Users)

### Table of Contents

| Торіс                                            | Pages     |
|--------------------------------------------------|-----------|
| Access DevResults                                | 3         |
| Review of Indicator Data and Narrative Responses | Z         |
| Checklist: Reviewing Indicator Results           | <u>11</u> |
| Checklist: Reviewing Narrative Responses         | <u>14</u> |
| Return Results for Corrections                   | <u>19</u> |
| Approve Results                                  | <u>23</u> |
| File a Performance Report                        | <u>27</u> |
| DevResults Support                               | <u>28</u> |

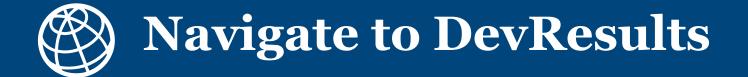

### 1. Notification of Submission by Data Contributor

After data contributors have submitted data in DevResults, the designated INL approver will receive an auto-generated DevResults notification email stating that indicator results and narrative responses have been submitted and are ready for review.

Users can navigate to the results by clicking the link provided in the email, **OR** by copying and pasting the URL from the very end of the **III. Report Quality** section in the Performance Report (see <u>here</u>) generated by the Project Reporting Tool (PRT).

#### **Example email notification**

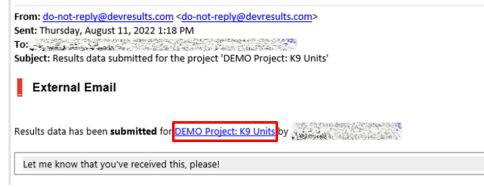

#### **Example Performance Report excerpt**

Milestones (from Project Checklist)

Demo - K9 Units milestone checklist keep

| Done? | Checklist Item Name                                                                                                    | Due Date       | Comment                                                                                                    |
|-------|----------------------------------------------------------------------------------------------------|----------------|----------------------------------------------------------------------------------------------------|
| Yes   | The partner government<br>establishes a rigorous<br>certification process the meets<br>or exceeds National Institute of<br>Standards and Technology<br>(NIST) canine standards | 2023-06-<br>30 | The partner government took<br>canines to licensed<br>veterinarians. The partner<br>government determined<br>licensing procedures and<br>standards.                                           |
| No    | Partner country data collection<br>and analysis procedures meet<br>INL/KM data quality standards                                                                               | 2024-09-<br>30 | The partner government has<br>started collecting incomplete<br>data on the K9 program's<br>effectiveness but has yet to fully<br>report and utilize it. Expected<br>completion for June 2023. |

For more detailed indicator data and comments, please visit the quarterly report page at https://inl.devresults.com/en/program/time/reportingperiods/awardreportingperiod/84 2267

IV. Narrative Information

### 2. Log in to DevResults

Regardless of how you opt to navigate to project results, log in to the INL site that contains the relevant project(s) at <u>inl.devresults.com</u> using the Okta log in option, as highlighted below.

| Please log in through your Department of State or Okta account below |
|----------------------------------------------------------------------|
| Welcome! Please log in.                                              |
| Log in with my State Department / Okta account                       |
| Log in with my Training - State Department / Okta - Training account |
|                                                                      |

NOTE: All users are required to log in via Okta, you cannot log in with a username or password. If you don't yet have an active Okta account, or if you have any difficulties logging in, please email <u>INL-DvR-Mailbox@state.gov</u>.

### 3. Open the Performance Report

Along with their data submission in DevResults, data contributors will have emailed the INL reviewer a copy of the current reporting period's Performance Report that has been generated by the <u>Project Reporting Tool (PRT)</u>.

Due to discrepancies in target calculations between the Performance Report and DevResults, it is **imperative to use the Performance Report as the source of truth for data reviews**, in conjunction with the results page in DevResults.

| Performance Report for:<br>DEMO Project: K9 Units<br>Reporting Period: (2023 Oct-Dec<br>Generated: 2024-04-04 13:16:43                                                                                                    | project's activ                                                   | rage completeness fo<br>ive indicators, 17 (10<br>ive indicators, 0 (0%    | 0%) are mis:               | ing a result valu                                                       | ue for the                           | e current                     | planned or :<br>d results an<br>ed.<br>ove analysis | achie<br>nd/or<br>s of th | re it is. What has enabled its successes? Where it<br>ying the desired results, why not? Where prior<br>earning during this reporting period, note that<br>project's implementation and results, are there<br>adjustments to the project that would be | BLOD, 62 channess in 9 wint with<br>metric centralization of the state of the state o |
|----------------------------------------------------------------------------------------------------|-------------------------------------------------------------------|----------------------------------------------------------------------------|----------------------------|-------------------------------------------------------------------------|--------------------------------------|-------------------------------|-----------------------------------------------------|---------------------------|----------------------------------------------------------------------------------------------------|----------------------------------------------------------------------------------------------------|
| I. Project Information<br>INL Award Number: DEMO_K9_Project                                                                                                    | 2.02 Di                                                           | ndicator Title<br>EMO U.S. dollar valu<br>letected illicit goods           | e of .<br>per year         | sult Tar                                                                | get                                  | Target<br>Progress            | ed.<br>'rom this per<br>ed.                         |                           |                                                                                                    |                                                                                                    |
| Status: In Progress<br>INL Program Manager; John Doe<br>Primary Implementing Organization Name: INL/KM                                                                                                    |                                                                   | DEMO % of EUM insp<br>hat identify a deficie                               |                            | 70%                                                                     | 6                                    |                               | nes from coll                                       | labor                     | nizations you collaborated with during this<br>tion/meetings, if any. Should include specific<br>ollaborators/counterparts if applicable.                                                                                                    | Consider Halls Consider Halls                                                                                                    |
| Implementing Organization Point of Contact: Jane Doe<br>Total Project Budget: \$2,500,000.00<br>Country/Countries of Project Implementation: Canada, Venezuela<br>Sart Date: 2017-01-01                                         |                                                                   | ect Checklist)<br>tone checklist <u>kee</u> r                              |                            |                                                                         |                                      |                               |                                                     |                           | vents for the next reporting period, including any<br>implementation plan.                                                                                                    | e complete before submitting to INL.]<br>tative of Primary Implementing Organization: I certify to the best of my<br>that this report is correct and complete.                                                                                                    |
| End Date: 2024-12-31                                                                                                    | hecklist Iter<br>he partner g<br>stablishes a t<br>ertification p | government                                                                 | Due Date<br>2023-06-<br>30 | Comment<br>The partner go<br>canines to lice<br>veterinarians.          | nsed                                 |                               | implementa<br>kely they are                         |                           | hat will be monitored over the next reporting<br>cur.                                                                                                    | , ana una report si correct ana comprete.                                                                                                    |
| In cropter Deachphane<br>In countries with the political will to increase investigative leads and uncover illegal goods,<br>canines (K9s) represent a highly effective, relatively inexpensive means to increase INL<br>partner | tandards and<br>NIST) canine                                      | ational Institute of<br>d Technology<br>e standards<br>try data collection | 2024-09-                   | government de<br>licensing proce<br>standards.<br>The partner go        | edures a                             | nd                            | ed.                                                 |                           |                                                                                                    |                                                                                                    |
| detection capacity in <u>A number of</u> key areas. Developing this capacity in most instances<br>seeks to<br>accomplish one or more of the following purposes:                                                                 |                                                                   | procedures meet<br>quality standards                                       | 30                         | started collect<br>data on the K9<br>effectiveness b<br>report and util | program<br>but has yo<br>lize it. Ex | n's<br>et to fully<br>spected |                                                     | Pro                       | gress Comments<br>Western Hemisphere / Canada / CA - Demo                                                                                                    |                                                                                                    |
| <ul> <li>Detecting contraband</li> <li>Deterring illegal transit of illicit goods</li> </ul>                                                                                                    |                                                                   | ator data and comm                                                         |                            |                                                                         | ly report                            | page at                       | 40 U.S.<br>ected illicit                            |                           | Location - K92: This comment was written<br>first (2:25 <u>pm). Western Hemisphere</u> /<br>Canada / CA - Demo Location - K91: This<br>comment was written second (2:26pm)                                                                             |                                                                                                    |
| Identifying investigative leads and evidence of criminal acts                                                                                                    | devresults.co                                                     | om/en/program/tin                                                          | e/reporting                | eriods/awardr                                                           | reporting                            | period/84                     | 40 % of<br>hat identify                             |                           | No response provided.                                                                                                    |                                                                                                    |
| Contributing to public safety/ disaster response / <u>counterterrorism</u>                                                                                                    | ve Informati                                                      | tion                                                                       |                            |                                                                         |                                      |                               |                                                     |                           |                                                                                                    |                                                                                                    |
| III. Report Quality Needi Atlantan 10%                                                                                                    |                                                                   | on where the projec<br>cussion of planned                                  |                            |                                                                         |                                      |                               |                                                     |                           |                                                                                                    |                                                                                                    |

NOTE: See here for additional information on the Performance Report.

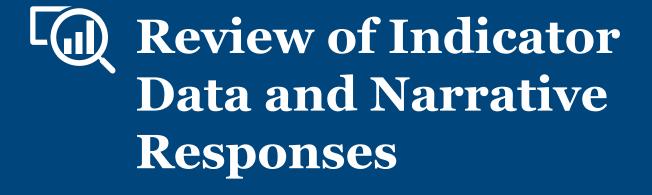

### 1. Navigate to Results

Once you have opened the Performance Report, and opened the page in DevResults that displays the relevant reporting period's results, you will see a list of all indicators for your project.

Before you get started reviewing indicators, click the **Discussion** tab to see if the data contributor left a message for consideration during your review.

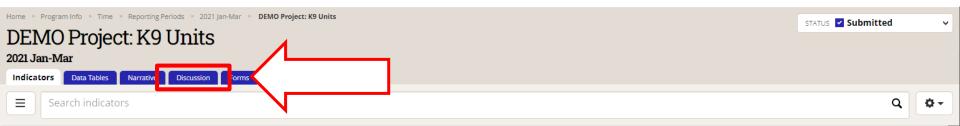

8 This project's data for this reporting period has been submitted and is locked. Owners and results approvers can edit the data, but other users cannot.

| Code 🛧     | Indicator                                                                                                    | Data Source  | Geographic<br>Disaggregation | Warnings | Comments | Previous<br>Results | Current<br>Results | Target | % Tarı<br>Reach |
|------------|----------------------------------------------------------------------------------------------------|--------------|------------------------------|----------|----------|---------------------|--------------------|--------|-----------------|
| DDL.K9U.01 |                                                                                                    | Direct Entry |                              |          |          |                     |                    |        |                 |
| DDL.K9U.02 | DEMO U.S. dollar value of detected illicit goods per year                                                                    | Direct Entry | Location                     |          | З        |                     | 10,797             |        |                 |
| DDL.K9U.03 | DEMO % of EUM inspections that identify a deficiency                                                                         | Direct Entry | Location                     |          |          |                     |                    |        |                 |
| DDL.K9U.04 | DEMO % of planned K9 team deployments that occur to the place at the time called for in the operations plan                  | Direct Entry | Location                     |          |          |                     |                    |        |                 |
| DDL.K9U.05 | DEMO % of kennels that meet EUM standards upon inspection                                                                    | Direct Entry | Location                     |          |          |                     |                    |        |                 |
| DDL.K9U.06 | DEMO % of K9 transport vehicles that have kennels and the kennels are climate controlled                                     | Direct Entry | Location                     |          |          |                     |                    |        |                 |
| DDL.K9U.07 | DEMO % of INL quarterly K9 unit assessment reports that identify missing equipment listed in the INL standard equipment list | Direct Entry | Location                     |          |          |                     |                    |        |                 |
| DDL.K9U.08 | DEMO % of detection canines that have received all vaccinations based on INL's vaccination schedule                          | Direct Entry | Location                     |          |          |                     |                    |        |                 |
|            |                                                                                                    |              |                              |          |          |                     |                    |        |                 |

### 2. Review Indicator Results and Narrative Responses

#### From the **Discussion** tab, read through any messages left for your consideration or reference.

| U.S. Department of State<br>INL Monitoring Database                                      | Quick search Q ? Help              |
|------------------------------------------------------------------------------------------|------------------------------------|
| Data Program Info Tools Administration Bookmarks                                         |                                    |
| Home 🔺 Program Info 🎽 Time 🎽 Reporting Periods 🎽 2021 Jan-Mar 🎽 DEMO Project: K9 Units   | STATUS 🗹 Submitted 🗸               |
| DEMO Project: K9 Units                                                                   |                                    |
| 2021 Jan-Mar   INL/KM<br>Indicators Data Tables Narrative Discussion Forms               |                                    |
|                                                                                          | users will be notified of comments |
| says                                                                                     | an fra her and                     |
| Project data submitted for review.<br>Hi everyone, here are our results for the quarter. |                                    |
| DevResults                                                                               | ✓ Done                             |

NOTE: Users who navigate to results via the link provided in a DevResults email notification or their DevResults inbox will be brought directly to this **Discussion** tab.

# 3. Review Indicator Results and Narrative Responses (continued)

Using the **IV. Narrative Information** section in the Performance Report, and the **Indicators** tab in DevResults, select each indicator to check results for accuracy and completeness. Consult the <u>Review Checklist</u> on the following slide for considerations while reviewing the submission.

| Indicator                                                                    | Progress | Comments                                                                                                    |
|------------------------------------------------------------------------------|----------|----------------------------------------------------------------------------------------------------|
| KM.DDL.02.02 DEMO U.S.<br>dollar value of detected illicit<br>goods per year |          | Western Hemisphere / Canada / CA -<br>Demo Location - K92: This comment was<br>written first (2:25 <u>pm) Western</u><br>Hemisphere / Canada / CA - Demo<br>Location - K91: This comment was<br>written second (2:26pm) |
| KM.DDL.02.03 DEMO % of<br>EUM inspections that identify<br>a deficiency      |          | No response provided.                                                                                                    |

| Data Prog                                                                                | ram Info Tools Administration Bookmarks                                                                                      |              |                              |          |          |          |         |                      |            |  |  |  |
|------------------------------------------------------------------------------------------|----------------------------------------------------------------------------------------------------|--------------|------------------------------|----------|----------|----------|---------|----------------------|------------|--|--|--|
| Home 🔸 Program Info 🔹 Time 🍷 Reporting Periods 🔺 Q 2023 Apr-Jun 🔹 DEMO Project: K9 Units |                                                                                                    |              |                              |          |          |          |         | STATUS O In Progress |            |  |  |  |
| DEMO Project: K9 Units                                                                   |                                                                                                    |              |                              |          |          |          |         | Togress              |            |  |  |  |
|                                                                                          |                                                                                                    |              |                              |          |          |          |         |                      |            |  |  |  |
| Q 2023 Apr-Jun   INL/KM                                                                  |                                                                                                    |              |                              |          |          |          |         |                      |            |  |  |  |
| Indicators                                                                               | Data Tables Narrative Discussion Forms                                                                                       |              |                              |          |          |          |         |                      |            |  |  |  |
| <b>∃</b> Sea                                                                             | rch indicators                                                                                                    |              |                              |          |          |          |         | 0                    | <b>ø</b> - |  |  |  |
| =                                                                                        |                                                                                                    |              |                              |          |          |          |         | ~                    |            |  |  |  |
| Code 🛧                                                                                   | Indicator                                                                                                    | Data Source  | Geographic<br>Disaggregation | Warnings | Comments | Previous | Current | Target               | % Target   |  |  |  |
|                                                                                          |                                                                                                    |              |                              | warnings | commenta | Results  | Results | rarget               | Reached    |  |  |  |
| APR.02                                                                                   | # metric tons of illicit narcotics seized by U.S. Government-supported host government units in USG-assisted areas           | Direct Entry | 20000100000                  |          |          |          |         |                      | 0%         |  |  |  |
| KM.DDL.02.01                                                                             | DEMO % of canines in K9 unit with current certification                                                                      | Direct Entry | Location                     |          |          |          |         | 85.00%               |            |  |  |  |
| KM.DDL.02.02                                                                             | DEMO U.S. dollar value of detected illicit goods per year                                                                    | Direct Entry | Location                     |          |          |          |         | 150,000              |            |  |  |  |
| KM.DDL.02.03                                                                             | DEMO % of EUM inspections that identify a deficiency                                                                         | Direct Entry | Location                     |          |          |          |         | 70.00%               |            |  |  |  |
| KM.DDL.02.04                                                                             | DEMO % of planned K9 team deployments that occur to the place at the time called for in the operations plan                  | Direct Entry | Location                     |          |          |          |         | 70.00%               |            |  |  |  |
| KM.DDL.02.05                                                                             | DEMO % of kennels that meet EUM standards upon inspection                                                                    | Formula      | Country                      |          |          | 73.33%   |         | 70.00%               |            |  |  |  |
| KM.DDL.02.05-d                                                                           | DEMO # of kennels inspected using EUM standards                                                                              | Direct Entry | Country                      |          |          | 300      |         | 8,000                |            |  |  |  |
| KM.DDL.02.05-n                                                                           | DEMO # of kennels that meet EUM standards upon inspection                                                                    | Direct Entry | Country                      |          |          | 220      | 225     | 5,600                | 4%         |  |  |  |
| KM.DDL.02.06                                                                             | DEMO % of K9 transport vehicles that have kennels and the kennels are climate controlled                                     | Direct Entry | Location                     |          |          |          |         | 70.00%               |            |  |  |  |
| KM.DDL.02.07                                                                             | DEMO % of INL quarterly K9 unit assessment reports that identify missing equipment listed in the INL standard equipment list | Direct Entry | Location                     |          |          |          |         | 70.00%               |            |  |  |  |
| KM.DDL.02.08                                                                             | DEMO # of dogs certified                                                                                                    | Data Table   | Location                     |          |          |          |         | 300                  |            |  |  |  |

### 4. Checklist: Reviewing Indicator Results

Consider the following items during your review of each indicator and consult the next slides to see examples of where to look for potential errors, as well as where to log them:

- 1. Confirm that the data contributor entered results for all indicators assigned to the project. **There should be no blanks in the "Current (Cumulative) Results" column.** If there are blanks, discuss the following with the partner:
  - a) Are data for the indicators not collectible? Are the indicators inappropriate? Are the indicators not useful for monitoring?
  - b) If the answer to these questions is "no", make sure the partner knows they must collect this data and report it.
    - a) If the answer to any of these questions is "yes", contact your DevResults POC to discuss deleting or modifying the blank indicators.
  - c) Was data entered and submitted for the wrong reporting period?
- 2. Confirm that reported results are appropriate for the project.
  - a) For those projects with targets entered, review the **(Cumulative) Target** and **% (Cumulative) Target Complete** columns and compare with the current results total.
    - i. Flag results that are far above or far below the target. *Note: You can add logic checks in DevResults to automatically flag future errors. See <u>here</u> for more information.*
    - ii. If the result does not have a target, consider working with the partner to add one. Comparing results to targets is the easiest way to know whether or not your project is on track. For information about setting up targets, see <u>here</u>.
  - b) In the case results for formula indicators appear to be inappropriate, check that formulas are computing correctly. Refer to this DevResults resource for details on formula indicators (<u>link</u>).
  - c) In the case results for data table indicators appear to be inappropriate, click into and check the linked data table to confirm that fields are appropriately filled out (shown <u>here</u>).
- 3. Address any comments left by data contributors in the **Discussion** tab, or email another INL PM to discuss any issues with data submission as needed.

### **5. Reviewing Project Milestones**

If a project is tracking milestones using a project checklist or checklists in DevResults, these will appear on the *project* page in DevResults: to navigate to checklists, click the **project name** on the project results page:

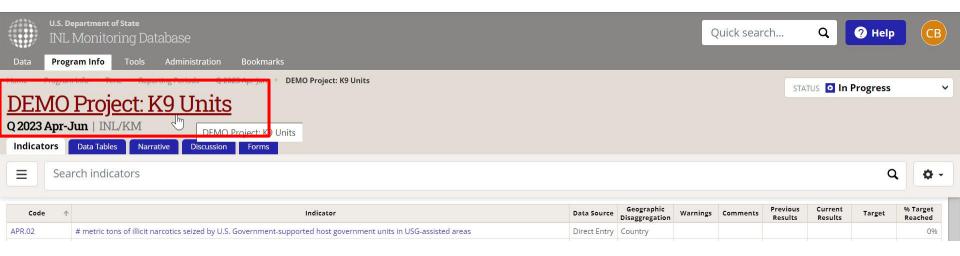

#### Then click the **Checklists** tab on the project page itself:

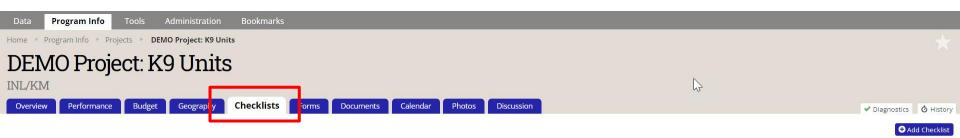

Tomo - K9 Units milestone checklist keep

| Done | Checklist Item                                                                 | Comment                            | Due         | Assigned To           |   | Approval |
|------|--------------------------------------------------------------------------------|------------------------------------|-------------|-----------------------|---|----------|
| -    | IIII The partner government establishes a rigorous certification process the m | The partner government took canine | 30 Jun 2023 | Amanda Leigh Pinkston | A |          |
| ~    | Partner country data collection and analysis procedures meet INL/KM data       | The partner government has started | 30 Sep 2024 | Amanda Leigh Pinkston |   |          |
|      | Click to add                                                                   |                                    |             |                       |   |          |

### 6. Reviewing Project Milestones (continued)

Milestones/checklists will be displayed on the Performance Report at the very end of the **III. Report Quality** section.

Milestones (from Project Checklist)

#### Demo - K9 Units milestone checklist keep

| $\implies$ | Done? | Checklist Item Name                                                                                                    | Due Date       | Comment                                                                                                    |
|------------|-------|----------------------------------------------------------------------------------------------------|----------------|----------------------------------------------------------------------------------------------------|
|            | Yes   | The partner government<br>establishes a rigorous<br>certification process the meets<br>or exceeds National Institute of<br>Standards and Technology<br>(NIST) canine standards | 2023-06-<br>30 | The partner government took<br>canines to licensed<br>veterinarians. The partner<br>government determined<br>licensing procedures and<br>standards. |

### 7. Reviewing Narrative Responses

To review narrative responses entered by the data contributor, navigate to the **Narrative** tab in DevResults, and the **IV. Narrative Information** section in the Performance Report.

#### IV. Narrative Information

1. Overall comments on where the project is compared to where it expected to be at this stage. Include discussion of planned versus actual activities and planned versus actual results.

No response provided.

2. Analysis of why the project is where it is. What has enabled its successes? Where it is not executing as planned or achieving the desired results, why not? Where prior monitoring enabled results and/or learning during this reporting period, note that. No response provided.

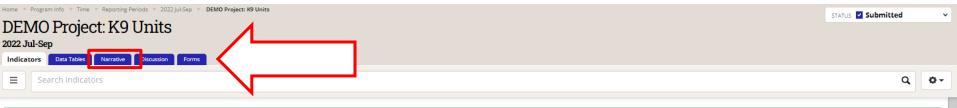

| & This project's data for | this reporting period has been submitted and is locked. Owners and results approvers can edit the data, but other users cannot.                                      |              |                              |          |          |                     |                    |        |                     |
|---------------------------|----------------------------------------------------------------------------------------------------|--------------|------------------------------|----------|----------|---------------------|--------------------|--------|---------------------|
| Code                      | ↑ Indicator                                                                                                    | Data Source  | Geographic<br>Disaggregation | Warnings | Comments | Previous<br>Results | Current<br>Results | Target | % Target<br>Reached |
| DDL.K9U.01                | DEMO % of canines in K9 unit with current certification                                                                                                    | Direct Entry | Location                     |          |          |                     |                    |        | 0%                  |
| DDL.K9U.02                | DEMO U.S. dollar value of detected illicit goods per year                                                                                                    | Direct Entry | Location                     |          | 1        |                     | 585                | 600    | 98%                 |
| DDL.K9U.03                | DEMO % of EUM inspections that identify a deficiency                                                                                                    | Direct Entry | Location                     |          |          |                     |                    |        | 096                 |
| DDL.K9U.04                | DEMO % of planned K9 team deployments that occur to the place at the time called for in the operations plan                                                          | Direct Entry | Location                     |          |          |                     |                    |        | 096                 |
| DDL.K9U.05                | DEMO % of kennels that meet EUM standards upon inspection                                                                                                    | Direct Entry | Location                     |          |          |                     |                    |        | 096                 |
| DDL.K9U.06                | DEMO % of K9 transport vehicles that have kennels and the kennels are climate controlled                                                                             | Direct Entry | Location                     |          |          |                     |                    |        | 096                 |
| DDL.K9U.07                | DEMO % of INL quarterly K9 unit assessment reports that identify missing equipment listed in the INL standard equipment list                                         | Direct Entry | Location                     |          |          |                     |                    |        | 096                 |
| DDL.K9U.08                | DEMO % of detection canines that have received all vaccinations based on INL's vaccination schedule                                                                  | Direct Entry | Location                     |          |          |                     |                    |        | 096                 |
| DDL.K9U.09                | DEMO % of canines for which INL received quarterly health reports conducted by a licensed veterinarian                                                               | Direct Entry | Location                     |          |          |                     |                    |        | 096                 |
| DDL.K9U.10                | DEMO % of detection dogs that graduate from an accredited canine training facility                                                                                   | Direct Entry | Location                     |          |          |                     |                    |        | 096                 |
| DDL.K9U.11                | DEMO # of dogs certified                                                                                                    | Direct Entry | Location                     |          |          |                     |                    |        | 096                 |
| DDL.K9U.12                | DEMO The partner government establishes a rigorous certification process the meets or exceeds National Institute of Standards and Technology (NIST) canine standards | Direct Entry | Location                     |          |          |                     |                    |        | 096                 |
| DDL.K9U.13                | DEMO % of canine transport drivers who pass the final exam in the canine transport training with a score of 80% or higher                                            | Direct Entry | Location                     |          |          |                     |                    |        | 096                 |
| DDL.K9U.14                | DEMO % of canine transport technicians who pass the final exam in the canine transport maintenance training with a score of 80% or higher                            | Direct Entry | Location                     |          |          |                     |                    |        | 096                 |
| DDL.K9U.15                | DEMO % of canine transport vehicles fully operable during INL quarterly K3 Unit Assessment reports                                                                   | Direct Entry | Location                     |          |          |                     |                    |        | 096                 |
|                           |                                                                                                    |              | -                            |          |          |                     | _                  |        |                     |

### 8. Checklist: Reviewing Narrative Responses

Consider the following items during your review of each narrative response:

- 1. Did the data contributor clearly convey what activities were implemented or worked on during the reporting period?
- 2. Did the data contributor clearly articulate what was achieved during the reporting period?
- 3. Did the data contributor describe any difficulties over the course of implementation during the reporting period?
- 4. Do the narrative responses address any unexpected results in the indicator data?
- 5. Do the narrative responses detail any specific actions that will be undertaken to course correct or mitigate any project risks?

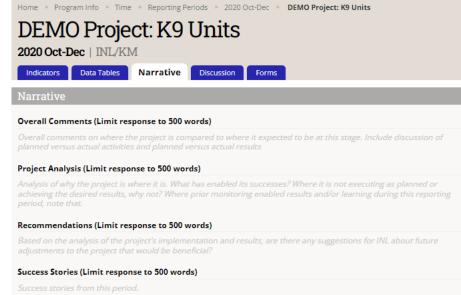

#### Partnerships (Limit response to 500 words)

Government offices or other organizations you collaborated with during this period and outcomes from collaboration/meetings, if any. Should include specific names and contact information of collaborators/counterparts if applicable

#### Upcoming Actions (Limit response to 500 words)

Upcoming activities or external events for the next reporting period, including any course corrections or changes to the implementation plan.

#### Risks (Limit response to 500 words)

Risks to project implementation that will be monitored over the next reporting period, and how likely they are to occur.

#### Other Comments (Limit response to 500 words)

Other comments

### 9. Reflect and Prepare to Provide Feedback

As you conclude your review of indicator results and narrative responses, pause to consider larger questions of quality prior to approving or returning submitted data. Ask yourself:

- 1. Over the course of your review, did you understand what the indicators for the project were intended to capture? Did the indicators help you understand the project's progress?
  - a) If the indicators seemed unclear, either in their connection to the project and its objectives or in what they purported to measure, ask the partner for clarification.
  - b) If partners cannot justify the indicator in discussion with you, consider working with the partner to review and redevelop the indicator into one better suited to measuring results for the project.
- 2. Based on your review, would you be able to state the main statistic used to assess whether the project was achieving results?
  - a) If yes, the project's indicators are likely well-suited to measuring the project's results.
  - b) If not, work with the data contributor to develop such an indicator.
- 3. Based on your review, were there indicators that were not useful in understanding whether the project is on track? If so, you are encouraged to re-examine whether you and the partner should continue collecting data against these indicators or drop them for future reporting cycles.

Be comprehensive and reflective as you review to allow you to leave constructive feedback for the data contributor, as discussed in the following slides.

### 10. Provide Indicator-Specific Feedback

As part of the review of results and narrative responses, make note of any errors that need to be corrected by the data contributor by adding specific comments to individual indicators in the **Comments** field (as shown below) or by drafting a comprehensive message to be added directly in the **Discussion** tab, as shown on the next slide.

Although the Performance Report should be used as the source of truth for data review, comments and messages should be submitted via DevResults.

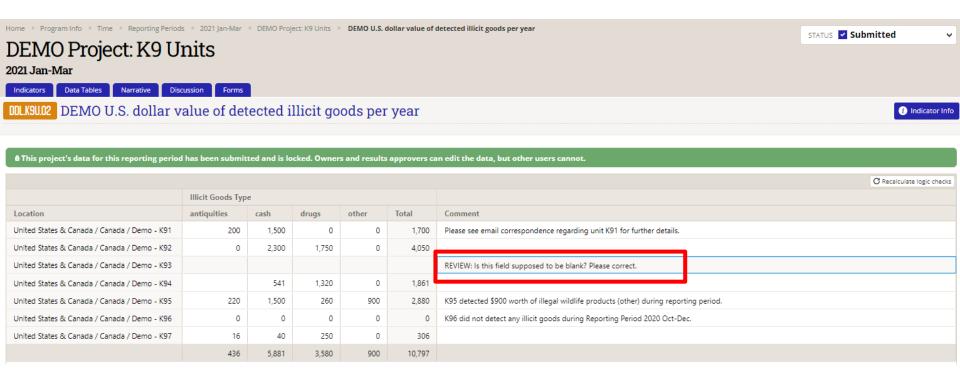

### 11. Provide Indicator-Specific Feedback (continued)

To provide general feedback, you can leave a note for the data contributor in the **Discussion** tab for that reporting period.

Once feedback has been logged, follow steps outlined in the subsequent sections of this SOP to either return the submission to the data contributor for corrections or approve the submission.

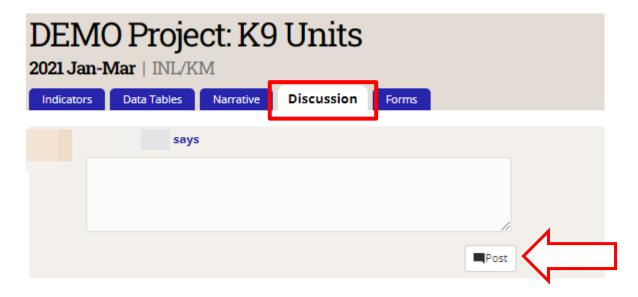

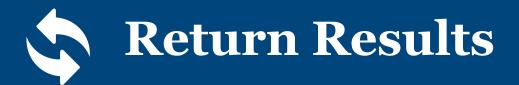

### 1. Return the Submission for Corrections

If returning the submission to the data contributor for corrections, click the Status bar to reveal the drop-down selections and select the **Return data** option (shown below).

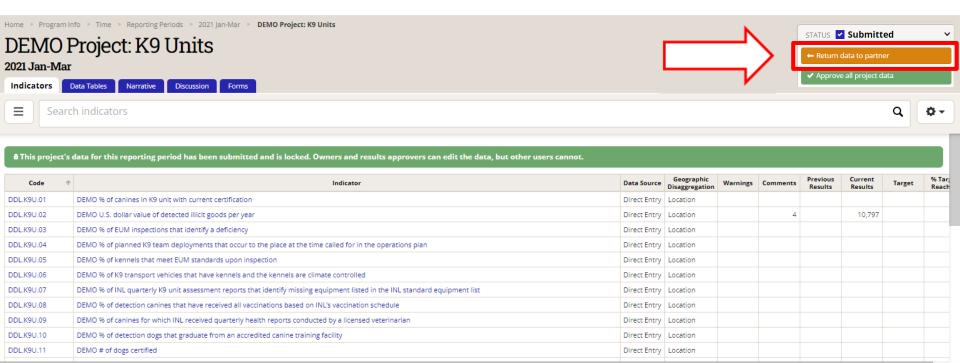

**DevResults** 

### 2. Provide Feedback and Resubmission Deadline

Add a message for the data contributor and DevResults POC providing instructions for revision to data and/or indicators and include a resubmission deadline in the message box. Click **Send** to return the project's data to the contributor.

Note: Any messages added to the submission will appear, along with their responses, in the **Discussion** tab.

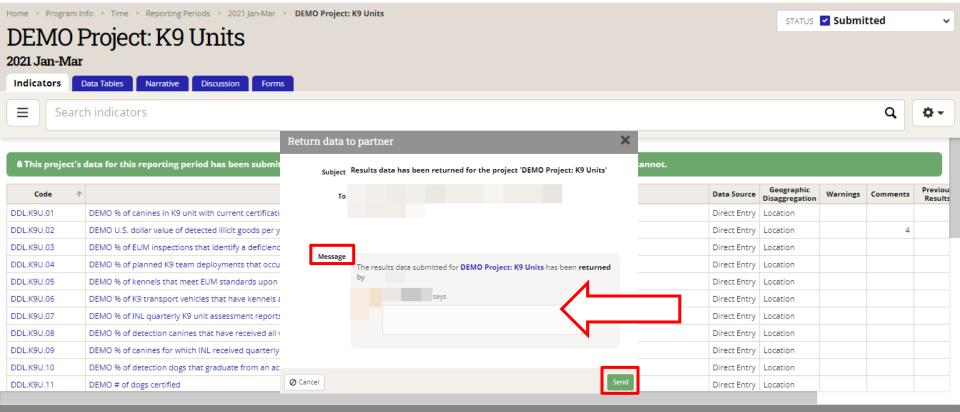

### 3. Data Returned and Unlocked

The project's data will then be returned to the data contributor and unlocked for editing.

Note: The Status bar indicates that the data has been returned to the data contributor and the data is no longer locked.

| ned 🗸 |
|-------|
|       |
|       |
|       |
| ٩ 🔷 - |
|       |
|       |
|       |
|       |
|       |
|       |
|       |
|       |
|       |
|       |
|       |

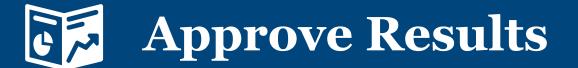

### 1. Approve the Submission

If approving the submission, click the Status bar to reveal the drop-down selections and click **Approve all project data.** 

Note: This step should take place once all comments left from INL during review have been addressed and the data has been determined to be valid.

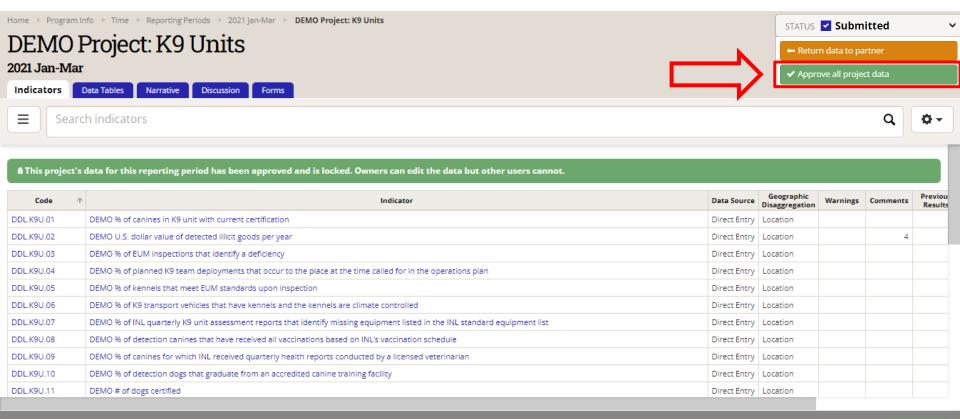

### 2. Approve the Submission (continued)

Add a message to this project or leave blank and click Send to approve the project's data.

Note: Any messages added to the submission will appear, along with their responses, in the **Discussion** tab.

| Home   Program Info  Time  Reporting Periods  2021 Jan-Mar  DEM               | P Approve all            | project data                                                                       | ×                   |                 |          | STATU               | is 🔽 Subr          | nitted | ~                   |
|-------------------------------------------------------------------------------|--------------------------|------------------------------------------------------------------------------------|---------------------|-----------------|----------|---------------------|--------------------|--------|---------------------|
| DEMO Project: K9 Units<br><sup>2021 Jan-Mar</sup>                             | Subjec                   | $_{ m tr}$ Results data has been approved for the project 'DEMO Project: K9 Units' |                     |                 |          |                     |                    |        |                     |
| Indicators Data Tables Narrative Discussion Forms                             | т                        | 0                                                                                  |                     |                 |          |                     |                    |        |                     |
| ■ Search indicators                                                           |                          |                                                                                    |                     |                 |          |                     |                    | ۹      | <b>Q</b> .          |
| <b>û</b> This project's data for this reporting period has been submitted and | is Messag                | The results data submitted for DEMO Project: K9 Units and was approved             |                     |                 |          |                     |                    |        |                     |
| Code 🔿                                                                        |                          | by                                                                                 | Geogra<br>)isaggreg | hic<br>Warnings | Comments | Previous<br>Results | Current<br>Results | Target | % Target<br>Reached |
| DDL.K9U.01 DEMO % of canines in K9 unit with current certification            |                          | says                                                                               | .ocation            |                 |          |                     |                    |        | 096                 |
| DDL.K9U.02 DEMO U.S. dollar value of detected illicit goods per year          |                          |                                                                                    | .ocation            |                 | 4        |                     | 10,797             |        | 096                 |
| DDL.K9U.03 DEMO % of EUM inspections that identify a deficiency               |                          | 1                                                                                  | .ocation            |                 |          |                     |                    |        | 096                 |
| DDL.K9U.04 DEMO % of planned K9 team deployments that occur to the p          | BCE                      |                                                                                    | .ocation            |                 |          |                     |                    |        | 096                 |
| DDL.K9U.05 DEMO % of kennels that meet EUM standards upon inspection          |                          |                                                                                    | .ocation            |                 |          |                     |                    |        | 096                 |
| DDL.K9U.06 DEMO % of K9 transport vehicles that have kennels and the k        |                          | -                                                                                  | .ocation            |                 |          |                     |                    |        | 096                 |
| DDL.K9U.07 DEMO % of INL quarterly K9 unit assessment reports that ide        | tifj 🖉 Cancel            | Se                                                                                 | end .ocation        |                 |          |                     |                    |        | 096                 |
| DDL.K9U.08 DEMO % of detection canines that have received all vaccination     | ns based on INL's vaccin | ation schedule Direct Er                                                           | intry Location      |                 |          |                     |                    |        | 096                 |

### 3. Data Approved

This project's data is now approved! This is indicated by the updated Status bar.

| Home  Program Info  Time  Reporting Periods  2021 Jan-Mar  DEMO Project: K9 Units DEMO Project: K9 Units                               |                                                                                                    |                                                                              |                                                          |          |                                                                                                    |                     | STATUS Approved    |        |                                                                                             |  |
|----------------------------------------------------------------------------------------------------|----------------------------------------------------------------------------------------------------|------------------------------------------------------------------------------|----------------------------------------------------------|----------|----------------------------------------------------------------------------------------------------|---------------------|--------------------|--------|---------------------------------------------------------------------------------------------|--|
| 2021 Jan-Mar                                                                                                    | •                                                                                                    |                                                                              |                                                          |          |                                                                                                    |                     |                    |        |                                                                                             |  |
| <b>∃</b> Searc                                                                                                    | h indicators                                                                                                    |                                                                              |                                                          |          |                                                                                                    |                     |                    | ۹      | <b>Q</b> -                                                                                  |  |
| 8 This project's data for this reporting period has been approved and is locked. Owners can edit the data but other users cannot.      |                                                                                                    |                                                                              |                                                          |          |                                                                                                    |                     |                    |        |                                                                                             |  |
| û This project's                                                                                                    | data for this reporting period has been approved and is locked. Owners can edit the data but other users cannot.                                                                                                    |                                                                              |                                                          |          |                                                                                                    |                     |                    |        |                                                                                             |  |
| <b>8</b> This project's Code $\uparrow$                                                                                                | data for this reporting period has been approved and is locked. Owners can edit the data but other users cannot.<br>Indicator                                                                                                    | Data Source                                                                  | Geographic<br>Disaggregation                             | Warnings | Comments                                                                                                | Previous<br>Results | Current<br>Results | Target | % Target<br>Reached                                                                         |  |
|                                                                                                    |                                                                                                    | Data Source<br>Direct Entry                                                  | Geographic<br>Disaggregation<br>Location                 | Warnings | Comments                                                                                                |                     |                    | Target |                                                                                             |  |
| Code 🛧                                                                                                    | Indicator                                                                                                    |                                                                              | Location                                                 | Warnings | Comments<br>4                                                                                           |                     |                    | Target | Reached                                                                                     |  |
| Code 🛧<br>DDL.K9U.01                                                                                                    | Indicator DEMO % of canines in K9 unit with current certification                                                                                                    | Direct Entry                                                                 | Location<br>Location                                     | Warnings | Comments<br>4                                                                                           |                     | Results            | Target | Reached<br>0%                                                                               |  |
| Code ↑<br>DDL.K9U.01<br>DDL.K9U.02                                                                                                    | Indicator DEMO % of canines in K9 unit with current certification DEMO U.S. dollar value of detected illicit goods per year                                                                                                    | Direct Entry<br>Direct Entry                                                 | Location<br>Location<br>Location                         | Warnings | Comments<br>4                                                                                           |                     | Results            | Target | Reached           0%           0%                                                           |  |
| Code  Code DDL.K9U.01 DDL.K9U.02 DDL.K9U.03                                                                                            | Indicator DEMO % of canines in K9 unit with current certification DEMO U.S. dollar value of detected illicit goods per year DEMO % of EUM inspections that identify a deficiency                                                                                                    | Direct Entry<br>Direct Entry<br>Direct Entry                                 | Location<br>Location<br>Location<br>Location             | Warnings | Comments<br>4                                                                                           |                     | Results            | Target | Reached           0%           0%           0%           0%           0%                    |  |
| Code ↑<br>DDL.K9U.01<br>DDL.K9U.02<br>DDL.K9U.03<br>DDL.K9U.04                                                                         | Indicator DEMO % of canines in K9 unit with current certification DEMO U.S. dollar value of detected illicit goods per year DEMO % of EUM inspections that identify a deficiency DEMO % of planned K9 team deployments that occur to the place at the time called for in the operations plan                                                           | Direct Entry<br>Direct Entry<br>Direct Entry<br>Direct Entry                 | Location<br>Location<br>Location<br>Location<br>Location | Warnings | Comments<br>4                                                                                           |                     | Results            | Target | Reached           096           096           096           096                             |  |
| Code         ↑           DDL.K9U.01         DDL.K9U.02           DDL.K9U.03         DDL.K9U.03           DDL.K9U.04         DDL.K9U.05 | Indicator DEMO % of canines in K9 unit with current certification DEMO U.S. dollar value of detected illicit goods per year DEMO % of EUM inspections that identify a deficiency DEMO % of planned K9 team deployments that occur to the place at the time called for in the operations plan DEMO % of kennels that meet EUM standards upon inspection | Direct Entry<br>Direct Entry<br>Direct Entry<br>Direct Entry<br>Direct Entry | Location<br>Location<br>Location<br>Location<br>Location | Warnings | Comments<br>4<br>1<br>1<br>1<br>1<br>1<br>1<br>1<br>1<br>1<br>1<br>1<br>1<br>1<br>1<br>1<br>1<br>1<br>1 |                     | Results            | Target | Reached           096           096           096           096           096           096 |  |

### Submission Approved: Now What?

Once you have approved the submitted results, you may proceed to **Request a GOR/AOR Automated Performance Report,** if applicable, via <u>this link</u>.

| International Narcotic<br>and Law Enforcement<br>U.S. DEPARTMENT of STATE |        |                                     |
|---------------------------------------------------------------------------|--------|-------------------------------------|
| DevResults Project Repo                                                   | ort    |                                     |
| Generator                                                                 |        |                                     |
| Download a document summarizing yo<br>DevResults project information.     | ur     |                                     |
| Report Type                                                               |        |                                     |
| Performance Report                                                        | ~      |                                     |
| Project                                                                   |        | Filter Projects By:                 |
| Select                                                                    | ~      | All Projects My Bookmarked Projects |
| Reporting period                                                          |        |                                     |
| Select                                                                    | $\sim$ | INL Program Team                    |
| Name of INL program manager                                               |        | Select                              |
| Name of implementing partner point of contact                             |        | Active ~                            |
| Generate Report                                                           |        |                                     |
| Reset                                                                     |        |                                     |

**Note:** The same link is used for partners to request a Performance Report, and for INL to request a GOR/AOR report. Please select the report type under "Report Type."

## **DevResults Support**

### **DevResults Support**

If you have questions on project details or general DevResults questions, contact the DevResults Help Desk for assistance by clicking **Help** at the top right of your screen and click **Contact Helpdesk** (see below). Your help request will be assigned to the appropriate team at DevResults or INL depending on the nature of your question.

You can also access user guides and additional help materials by navigating to the INL User Guide (<u>here</u>).

| U.S. Department of State<br>INL Monitoring Database                                                         | Quick search Q ? Help                                                                                                    |
|----------------------------------------------------------------------------------------------------|----------------------------------------------------------------------------------------------------|
| Data     Program Info     Tools     Administration     Bookmarks       System Default     + Add a dashboard | Image: Second second secon |
| []                                                                                                    | Visualizations: Targets and Actuals Graph Search knowledge base                                                                                                    |
|                                                                                                    | Welcome to your DevRes       If contact Helpdesk         If you're new to DevResults, please her<br>to get started.       If My User Guide         Looking for specific instructions? We h<br>explanations as part of our Teach Your       What's New?         Multiple Started       Image: Started Started Starte                                                                                                    |
| +                                                                                                    | Quick search Q Integrations? We can help.                                                                                                    |

Add Tile